# <span id="page-0-3"></span>The academicons package High quality icons of online academic profiles

Diogo A. B. Fernandes*<sup>∗</sup>* (LATEX code) James Walsh (font and icons design)

Version 1.4, released on May 28, 2015

#### **Abstract**

The academicons package provides specific (LA)TFX bindings with the free *Academicons* font, allowing to access 20 high quality icons of online academic profiles.

### **1 Description**

The academicons package provides access in  $(A)/T<sub>F</sub>X$  to 20 high quality icons of online academic profiles included in the free *Academicons* font. This package requires the fontspec package and either the  $X_{\overline{A}}(\mathbb{A})T_{\overline{E}}X$  or Lua( $\mathbb{A})T_{\overline{E}}X$  engine to load the included academicons.ttf font.

The *Academicons* font was designed by James Walsh and released<sup>[1](#page-0-0)</sup> under the open SIL Open Font License[2](#page-0-1) . This package is a redistribution of the free *Aca*demicons font with specific bindings for  $(\text{A})$ <sub>TE</sub>X. It is inspired and based on the fontawesome<sup>[3](#page-0-2)</sup> package.

### **2 Usage**

\aiicon The academicons package provides the generic \aiicon command to access icons, which takes as mandatory argument the *⟨name⟩* of the desired icon. It also provides individual direct commands for each specific icon. The full list of icons and their respective names and direct commands can be found below. For example, \aiicon{googlescholar} yields the same result as \aiGoogleScholar.

*<sup>∗</sup>*Email: [diogoabfernandes@gmail.com](mailto:diogoabfernandes@gmail.com)

<span id="page-0-0"></span><sup>1</sup>See <http://jpswalsh.github.io/academicons/>.

<span id="page-0-1"></span><sup>2</sup>Available at <http://scripts.sil.org/OFL>.

<span id="page-0-2"></span> $3$ Available at <http://www.ctan.org/pkg/fontawesome>.

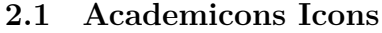

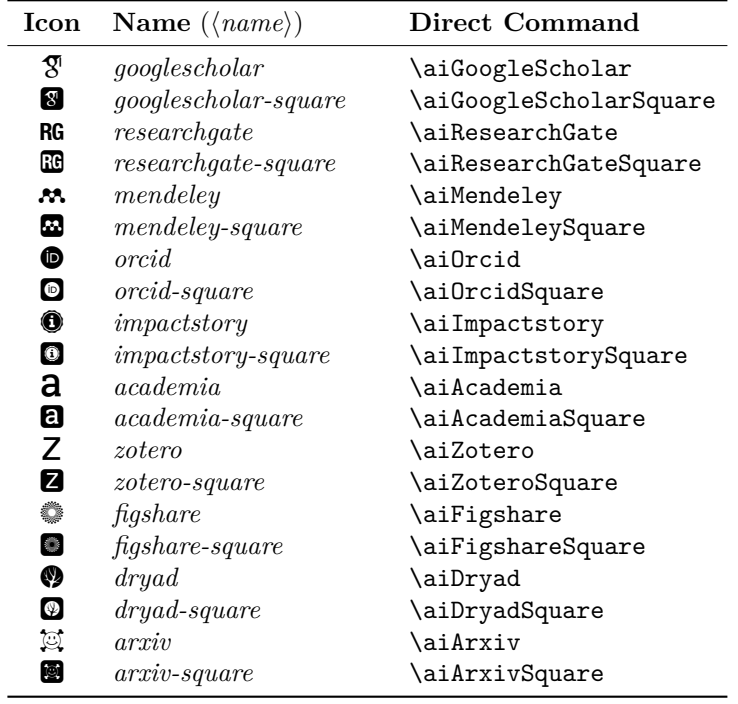

## **3 Change History**

v1.4

General: First public release (version number set to match the included academicons.ttf font version). . . . . . . . . . . . . . . . . . [1](#page-0-3)  $\mathtt{v}1.4\text{-}1$ 

General: Fix release: corrected a few typos and errors in the manual. . . . . . . . . . . . . . . . . . . . . [1](#page-0-3)